AutoCAD Crack License Code & Keygen Download [32|64bit] (2022)

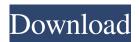

### **AutoCAD Crack Free Download [32|64bit]**

On July 22, 2016, Autodesk Inc. filed for an initial public offering (IPO) with the U.S. Securities and Exchange Commission (SEC). The IPO was finally held on May 30, 2017. The shares debuted on the New York Stock Exchange on June 28, 2017. The following AutoCAD 2022 Crack reviews compare AutoCAD 2020 with other software alternatives. Which is the best CAD application for me? What is AutoCAD? According to Autodesk, AutoCAD is a non-proprietary software that can be used by architects, engineers, and designers. It is a cross-platform CAD program used to create drawings that are published or viewed electronically. The underlying computer platform, however, does not matter as AutoCAD is designed to be used on any operating system. AutoCAD currently includes two components: AutoCAD software for the engineering and design of products, architecture and construction, and AutoCAD LT software for drafting and design of single or multiple component parts. AutoCAD LT is available in various editions: AutoCAD LT 2020 is the latest version of AutoCAD LT. It is available in different editions and pricing plans, as listed below. AutoCAD LT 2020 Architect Edition: \$1,295 AutoCAD LT 2020 Architect Plus Edition: \$1,495 AutoCAD LT 2020 Architect Premier Edition: \$1,745 AutoCAD LT 2020 Architect Premium Edition: \$1,995 AutoCAD LT 2020 Architect Ultimate Edition: \$2,695 AutoCAD LT 2020 Architect Ultimate Plus Edition: \$3,195 AutoCAD LT 2020 Architect Ultimate Premium Edition: \$3,745 AutoCAD LT 2020 Architect Ultimate Premium Plus Edition: \$4,295 AutoCAD LT 2020 Architect Ultimate Platinum Edition: \$5,745 AutoCAD LT 2020 Architect Ultimate Platinum Plus Edition: \$6,295 AutoCAD LT 2020 Architect Platinum Edition: \$6,995 AutoCAD LT 2020 Architect Platinum Plus Edition: \$7,745 AutoCAD LT 2020 Architect Platinum Ultimate Edition: \$9,295 AutoCAD LT 2020 Architect Platinum Ultimate Plus Edition: \$9,745 AutoCAD LT 2020 Architect Platinum Ultimate Premium Edition: \$10,995 AutoCAD LT 2020 Architect Platinum Ultimate Premium Plus Edition: \$

## AutoCAD Patch With Serial Key [Latest] 2022

The other tools can access the same data structures, although there may be a few different ways of doing it, in different languages. The same is true of the AutoCAD XML, which allows import/export of non-DWF objects. In the past, the XML data was generated during a drawing session, and was the object data structure. Now this is a different approach where the XML is generated as an AutoCAD attribute that can be saved into a DWF file. All these elements can be used together as a way of converting non-AutoCAD format information to Autodesk DWF. A similar approach is supported by the Agfa CAD Viewer, which converts Agfa Design Line format files into DWF files. Agfa CAD Viewer also supports the DWG standard. File exchange is the process of bringing information into Autodesk CAD software, and it is similar to the process used in some proprietary CAD software. Autodesk CAD is a type of CAD product that is designed to work in conjunction with other CAD products. Example exchange format Example AutoCAD commands to save AutoCAD drawing as DXF text file. cmd.Save('myfile.dxf') cmd.TextText(1, 1, [1, 1, 1, 1, 0, 0], 1, [1, 1, 0, 1, 0, 1, 1]) Example R command to bring another Autodesk CAD product file into AutoCAD as DXF. data\_exchange snd\_file a1d647c40b

1/3

#### **AutoCAD**

Launch the Autocad application and click on Open File > Open. Select the file you have on the desktop and click Open. Your scratchboard is ready. Click on the wrench icon on top of the draw tool, and from the drop-down menu select Edit > Start Edit. Select the Scratch board tool and place it in the Scratch board panel. Click on the tool and notice that it has changed. Select the arrow shape, click on the rectangle tool, and draw a rectangle. Click on the rectangle again and click on the black arrow in the Scratchboard tool. Select the circle tool and draw a circle. Save your scratchboard by clicking on the File > Save As... menu, navigate to the location you wish and give the file a suitable name. Click on File > Save Scratchboard. Exit the scratchboard, and click on the close window icon on top of the dock panel. Launch the Autocad application and open the file. Select the File > Open menu and navigate to the location you saved the file. Select the file, and click on Open. Keygen Autocad requires activation which can be done by following the steps given below. Click on the File > Open menu, and select Import. Navigate to the location where you saved your Autocad application, select the file and click on Open. Steps to register your Autocad application 1. Launch Autocad and click on File > Open. 2. Select the file you want to register and click on Open. 3. After opening the file, click on the File > Register menu and navigate to the location where you saved the file. 4. Select the file and click on Register. 5. After activating the Autocad application, click on File > Exit and quit Autocad. References Autocad 8.0 Activation Procedure Autocad 8.0 Installation Autocad 8.0 Security Checks Autocad 8.0 Free Download Autocad 8.0 Registration Autocad 8.0 Registration Process Autocad 8.0 Registration Service Autocad 8.0 Registration Official Site Autocad 8.0 Registration By Any Means Autocad 8.0 Registration By All Means

#### What's New In?

Markup Assist: Clicking a simple tool that exists on your tool palette prompts the assistant to choose a tool preset, open the previously-saved tool file, open the currently selected drawing, and specify tool parameters. (video: 1:15 min.) Markup Input and Markup Assist: Rapidly provide feedback to collaborators via a feedback panel. The next time you move or open a drawing, you can quickly draw or import comments in response to the most recent drawing activity. (video: 1:15 min.) Work with others using a single drawing in your AutoCAD session. Use the AutoCAD Collaboration Viewer (ACDV) to preview the workspaces of others, with existing drawings, on the same computer as your drawing, or to review drawings in a new session. (video: 1:07 min.) Modify models as they update in your drawing. Track changes in a model as you update and view it live, as opposed to waiting for the model to update from a local file. You can continue working with your own model in parallel. (video: 1:32 min.) Draw lines in two views at once and connect them seamlessly. You can keep the connection as the model or view changes, and don't need to snap the connection. The connection is created automatically when you begin drawing. (video: 1:28 min.) Draw with parametric constraints. Eliminate awkward orientation adjustments by establishing your drawing and model parameters with the View constraints dialog box, and then simply click and draw. (video: 2:14 min.) Create a view that provides a 360-degree perspective and controls the perspective view you see. Drawing guidelines, a measurement tool, and other tools help you measure and project your views. (video: 1:24 min.) Replace a drawing. The Replacing a Drawing task window lets you keep your original drawing file and incorporate updates from a new file. (video: 1:01 min.) Improve your model and collaborate with others. Using AutoLISP and the AutoCAD API, you can add AutoCAD tasks to your model, as you draw or after you've finished drawing. (video: 1:22 min.) Viewpoint Options: Work with a drawing in a single plane and keep it centered in your view, or view it in the model's coordinate system to see your drawing

2/3

# **System Requirements:**

OS: Windows XP / Vista / 7 / 8 / 8.1 / 10 Processor: Intel® Core $^{TM}$  i5-2500 (2.7 GHz) or better Memory: 4 GB RAM Graphics: NVIDIA GeForce GTX 750 (2GB) or better DirectX®: Version 11 Network: Broadband Internet connection STEAM Version: 0.9.24.3 Minimum Storage: 20 GB available space

3/3